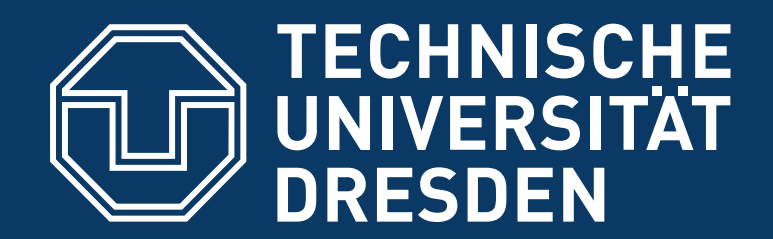

**Department of Computer Science** Institute for System Architecture, Operating Systems Group

## **LEGACY REUSE**

#### CARSTEN WEINHOLD

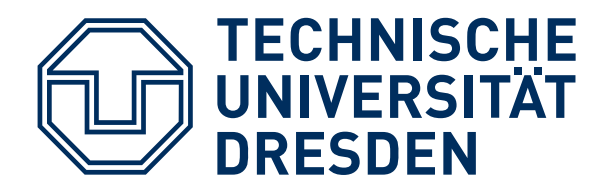

### **THIS LECTURE ...**

- **So far** ...
	- Basic concepts, resources, ...
	- Virtualization
- **■ Today:**
	- Operating System Personalities
	- How to reuse existing infrastructure
	- How to make applications happy

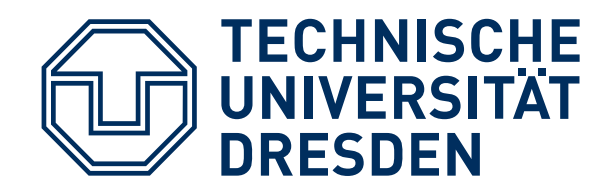

## **SINGLE SERVER**

Getting applications the easy way:

- $\blacksquare$  Virtualize  $OS + app$
- All services provided legacy OS (e.g., Linux)
- Original implementation, good app compatibility
- Limited isolation

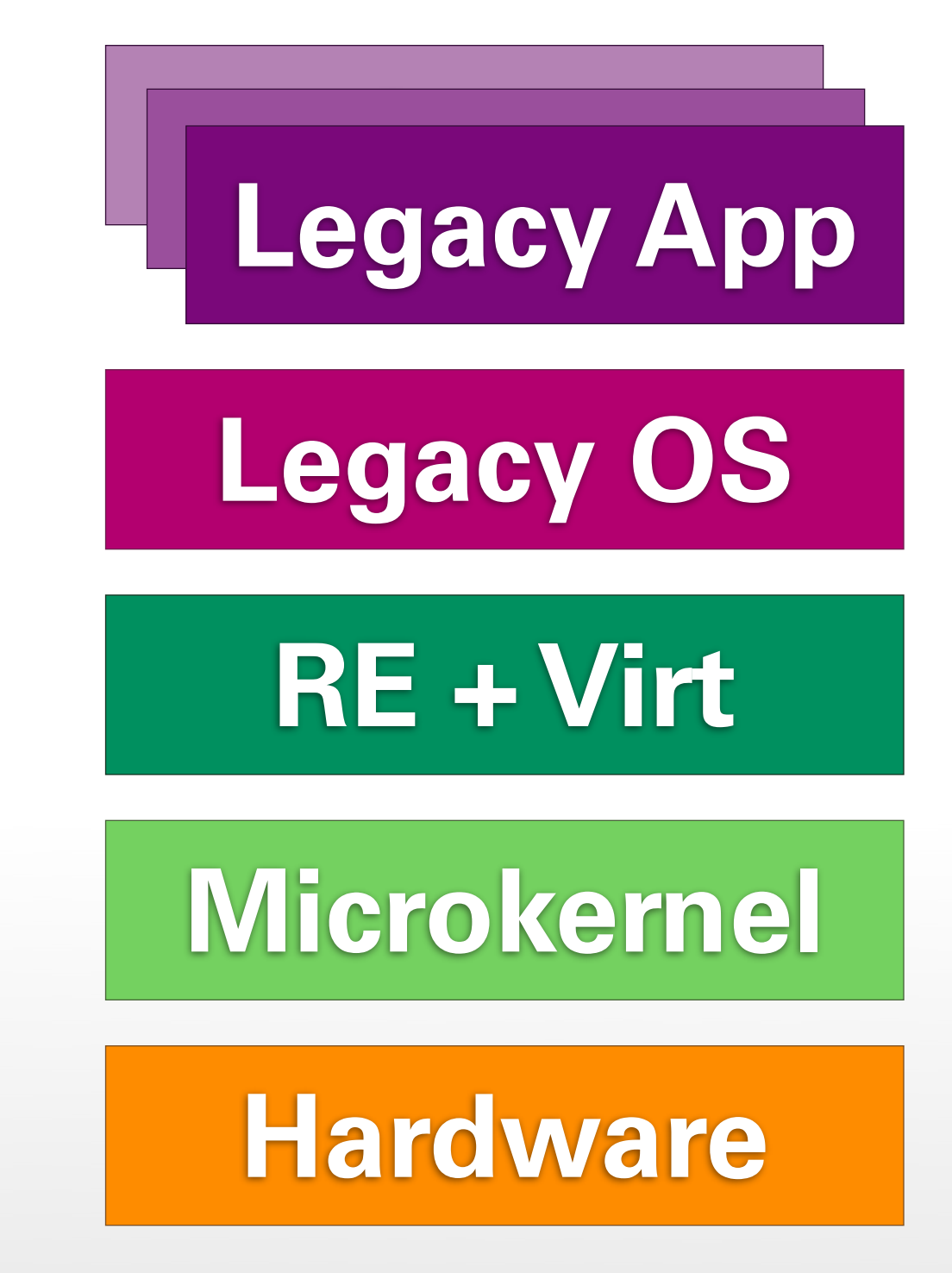

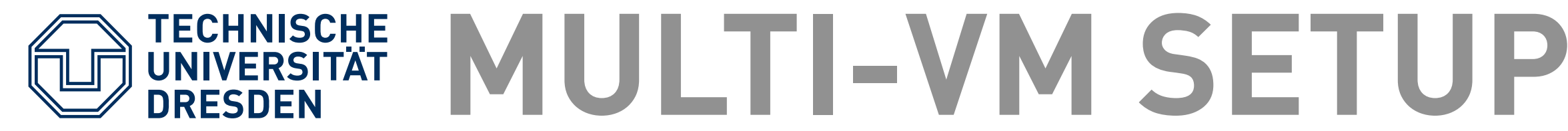

Multiple VMs:

- Improved isolation
- Communication via virtual network
- Run same OS multiple times
- Run different OSes concurrently

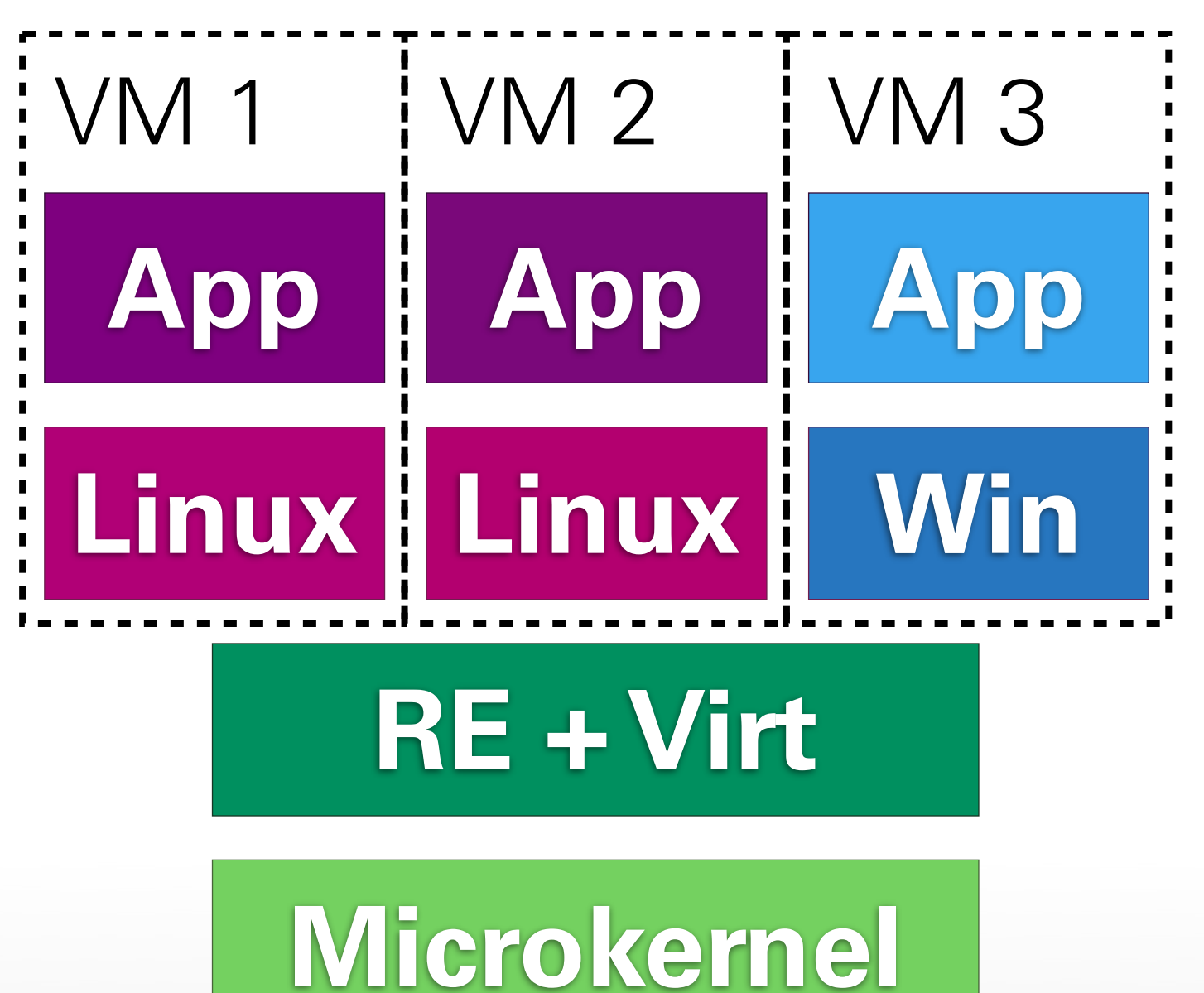

#### **Hardware**

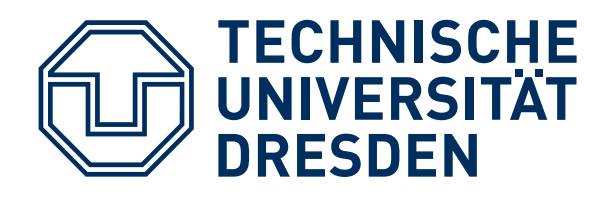

## **VIRTUALIZATION**

- **■ Virtualization:**
	- **Reuses legacy**  $OS +$  **applications**
	- Applications run in their natural environment
- **Problem:** Applications trapped in VMs
	- Different resource pools, namespaces
	- Cooperation is cumbersome (network, ...)
	- Full legacy OS in VM adds overhead
	- Management overhead, multiple desktops?

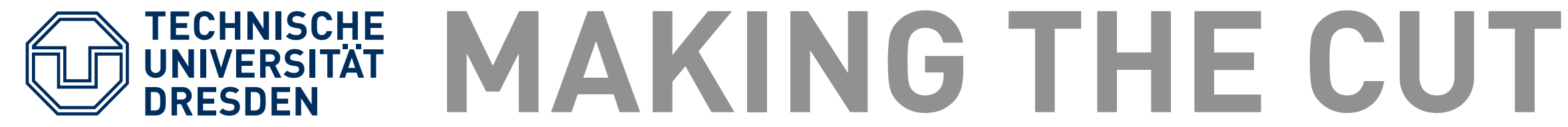

- **Hardware level** (virtualization)
	- **Legacy**  $OS +$  **applications on top of new**  $OS$
- **■ Operating system level** (e.g., Wine)
	- Legacy OS's interfaces reimplemented on top of new OS
- **Application level** 
	- Applications, Toolkits, frameworks, libraries ported to new OS

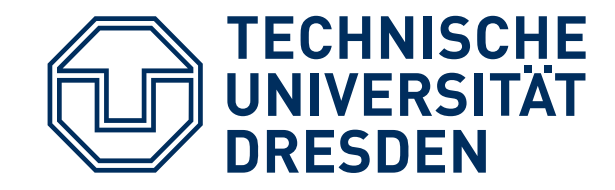

# **OPERATING SYSTEM PERSONALITIES**

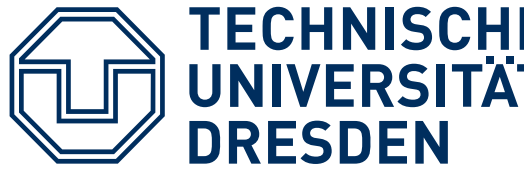

### **WHAT WE WANT**

- **Goal**: get application running
- **How?**
	- Determine what application needs
	- Provide the needed APIs on our new OS
- **Secondary goal**: reuse established APIs
	- Makes porting of more applications easy
	- Benefit from previous work, concepts

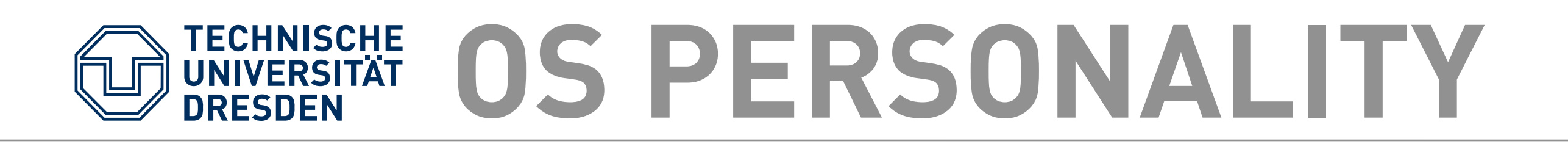

- **Idea:** Adapt at OS / application boundary
	- (Re-)Implement legacy APIs, not whole OS
	- May need to recompile applications

#### **■ Benefits:**

- Get desired applications, established APIs
- More flexible, configurable, easier to achieve
- Better integration (namespaces, files, ...)
- Improved reliability, less overhead

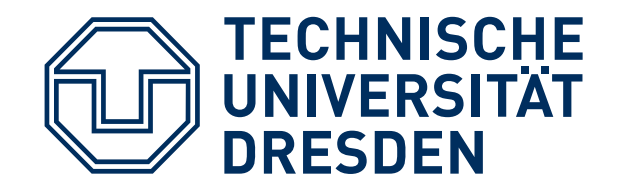

### **SINGLE SERVER**

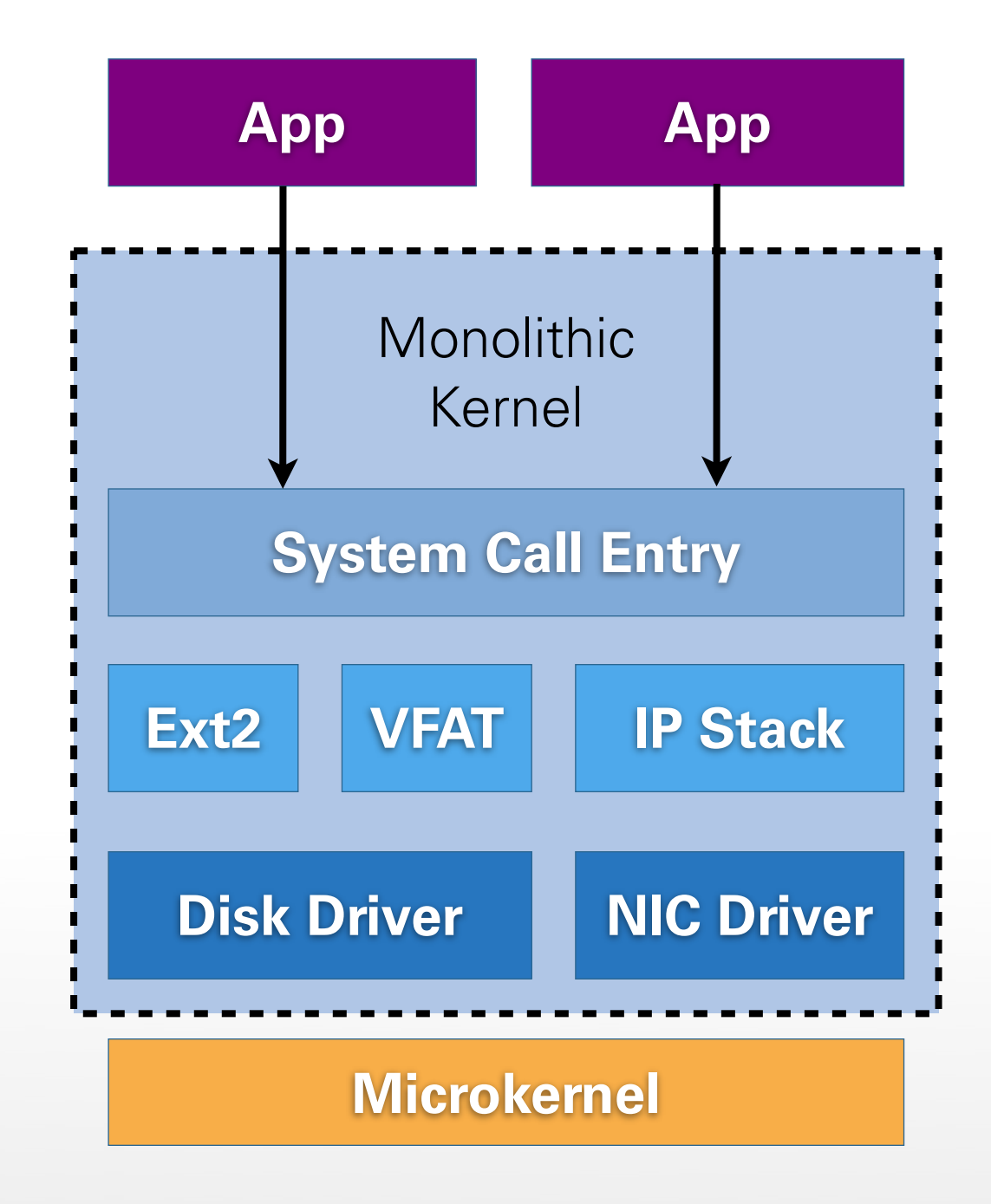

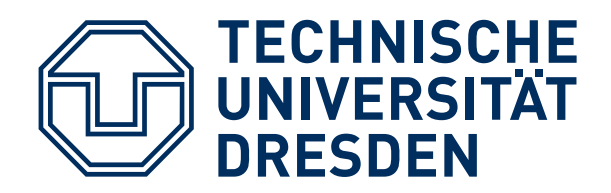

### **DECOMPOSITION**

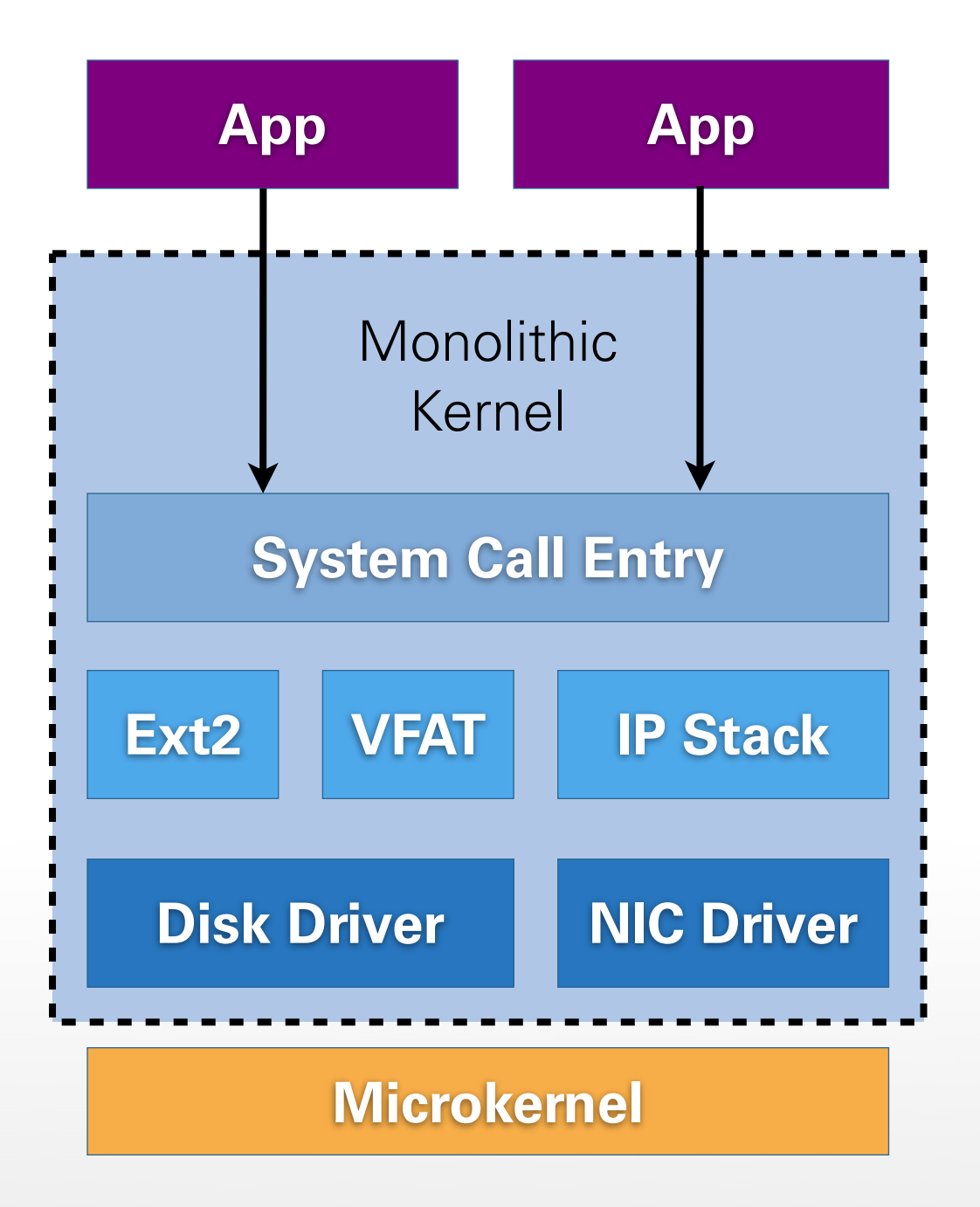

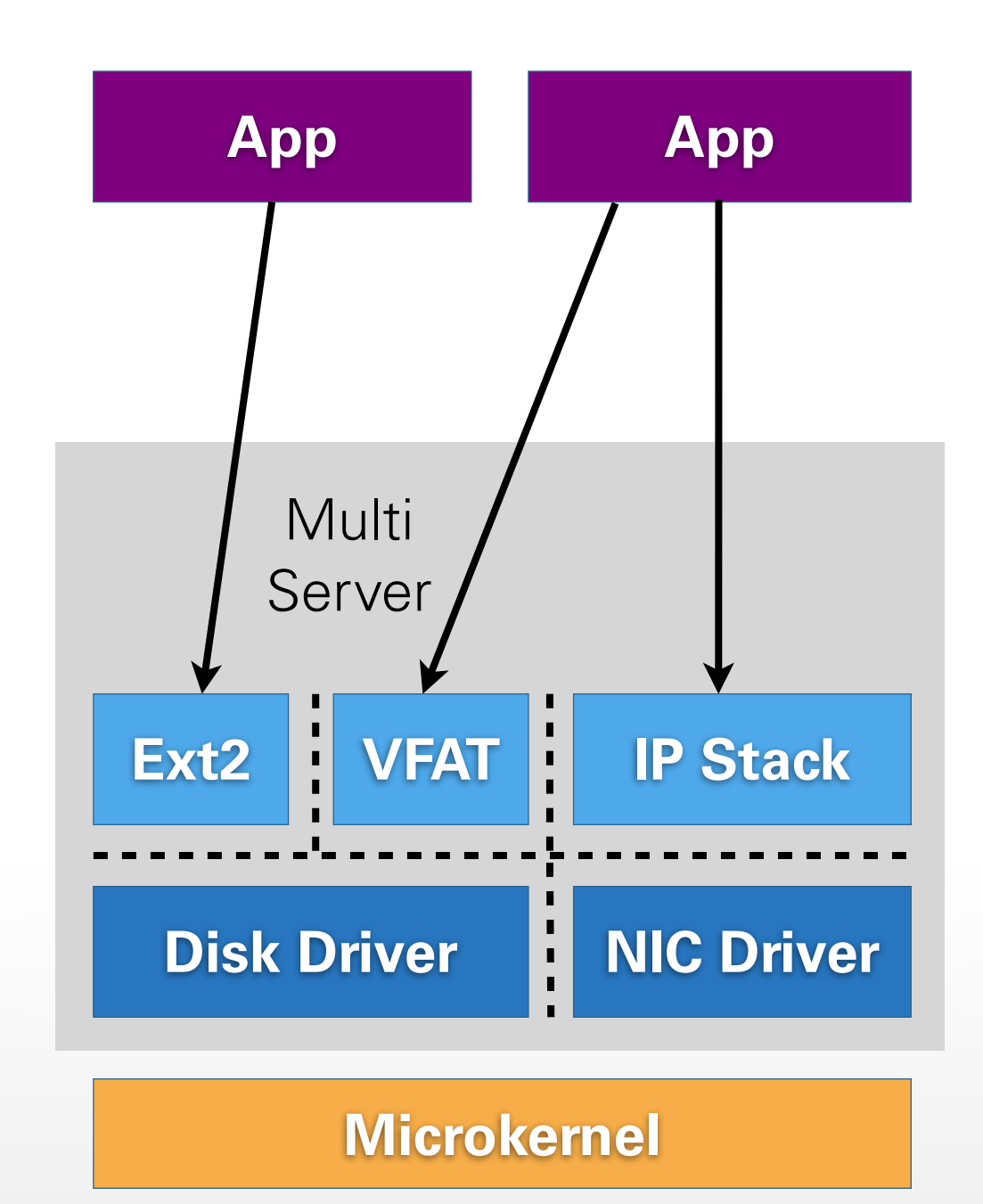

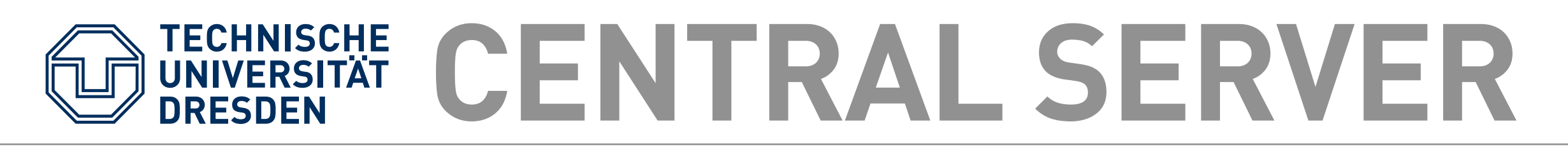

- Central server provides consistent view for both:
	- **Servers:** client state (e.g., file tables)
	- **Applications:** system resources (e.g., files)
- Potential issues:
	- Scalability
	- High complexity
	- Single point of failure

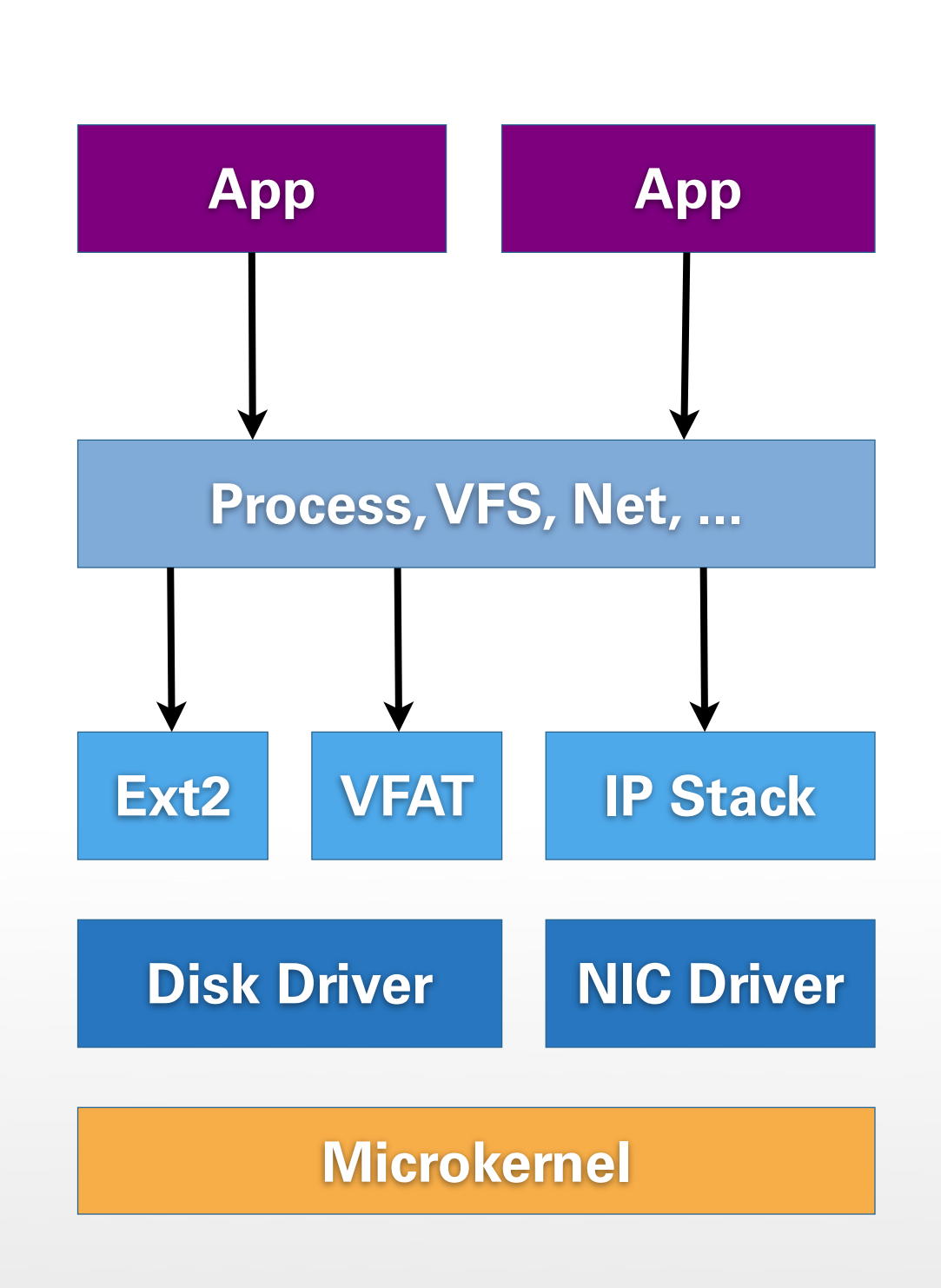

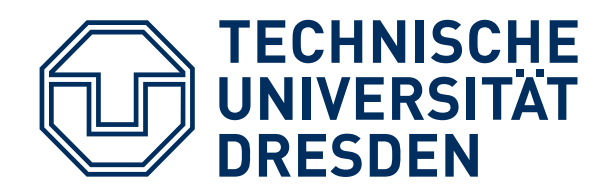

## **EMULATION LIB**

- Emulation library:
	- Linked into applications
	- Interacts with servers
	- Provides consistent view
- Each server keeps its own client state
- **In real world:** emulation library hidden below libc

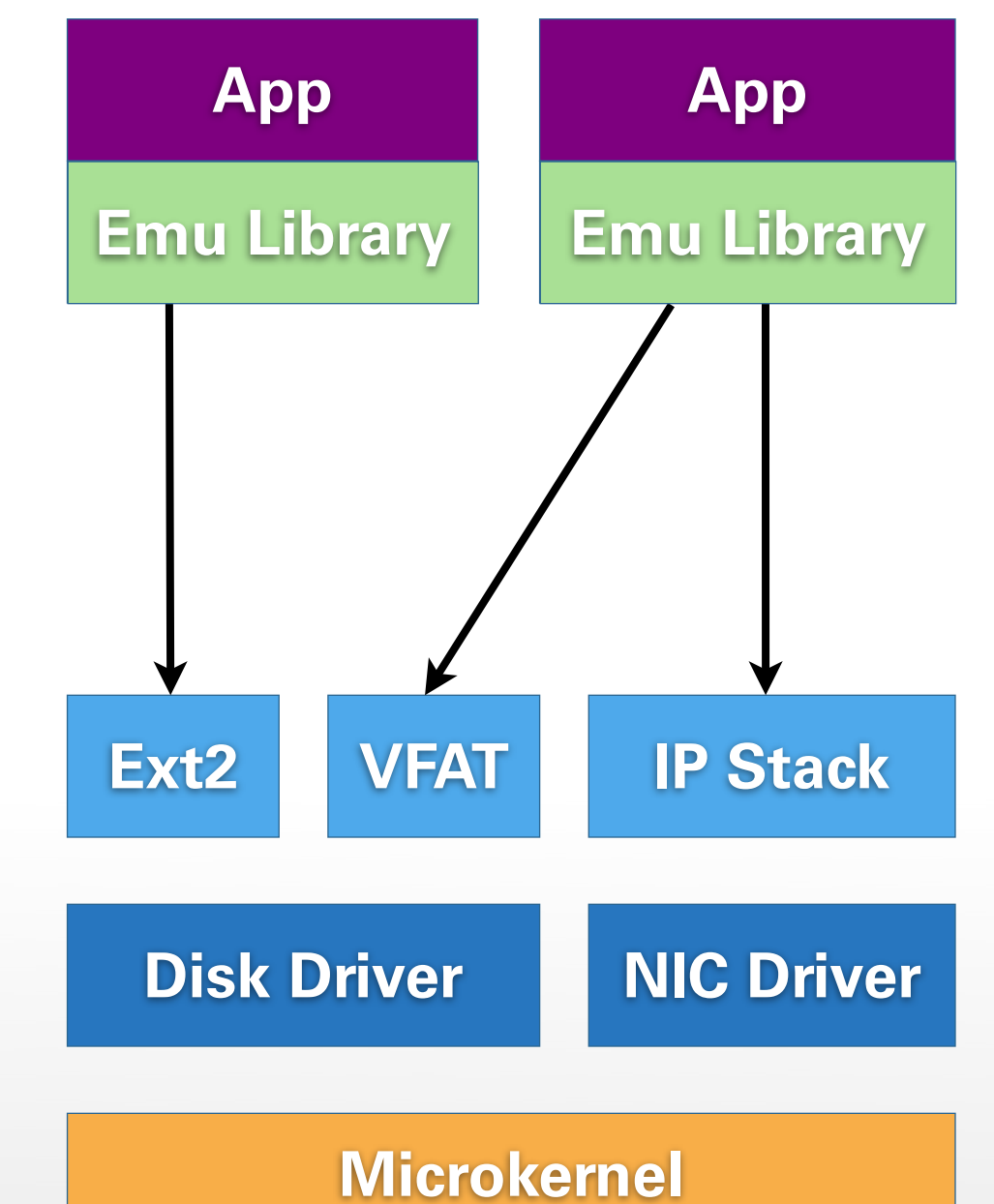

### **POSIX STANDARD**

- "Portable Operating System Interface" is a family of standards (POSIX 1003.\*)
- POSIX makes UNIX variants source-code compatible (also introduced in Windows NT)
- Defines interfaces and properties:
	- I/O: files, sockets, terminal, ...
	- Threads, synchronization: Pthread
	- System tools
- Accessible through C library

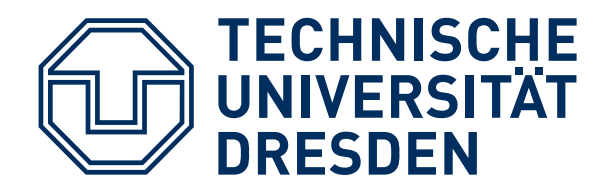

## **LIBC ON L4RE**

- libc support on L4Re: uClibc
	- Compatible to GNU C library "glibc"
	- $\blacksquare$  Works well with libstdc++
	- Small and portable
	- Designed for embedded Linux

- $\blacksquare$  Fiasco. OC + L4Re ! = Linux
- How to port a low-level library?

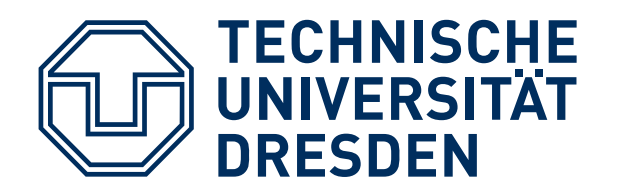

## **WHAT IS LIBC?**

- C library abstracts underlying OS
- Collection of common functionality
- Abstraction level varies:
	- low level: **memcpy()**, **strlen()**
	- medium level: **fopen()**, **fread()**
	- high level: **getpwent()**
- ... and so do dependencies:
	- none (freestanding): **memcpy()**, **strlen()**
	- small: **malloc()** depends on **mmap()**
	- strong: **getpwent ()** needs file access, name service, ...

#### **TECHNISCHE MULTI-SERVER LIBC UNIVERSITÄT<br>DRESDEN**

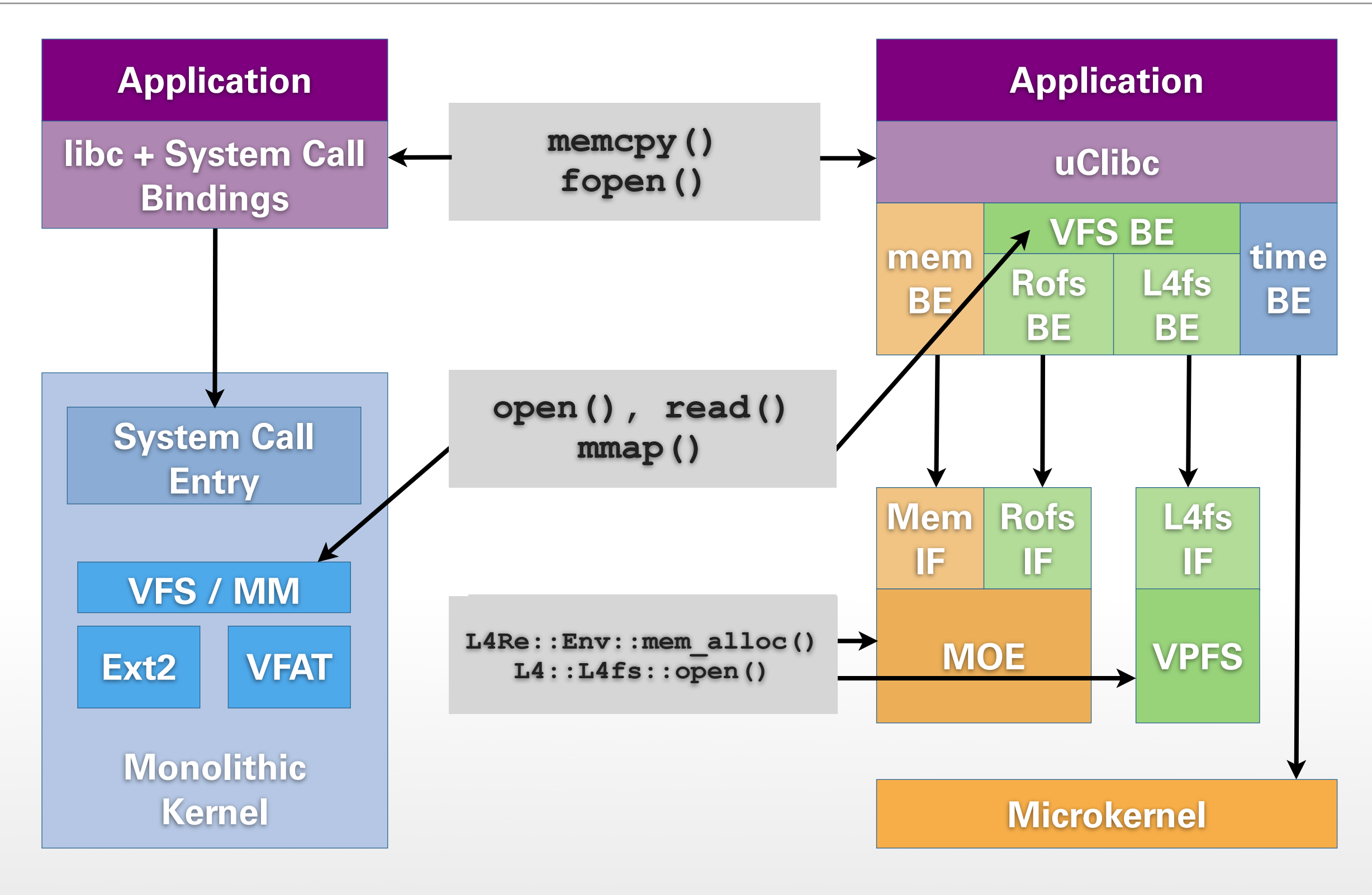

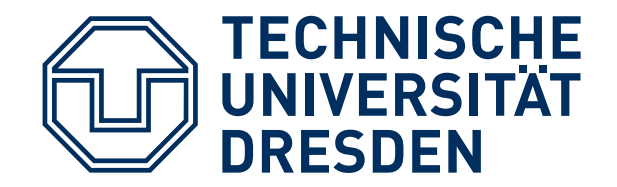

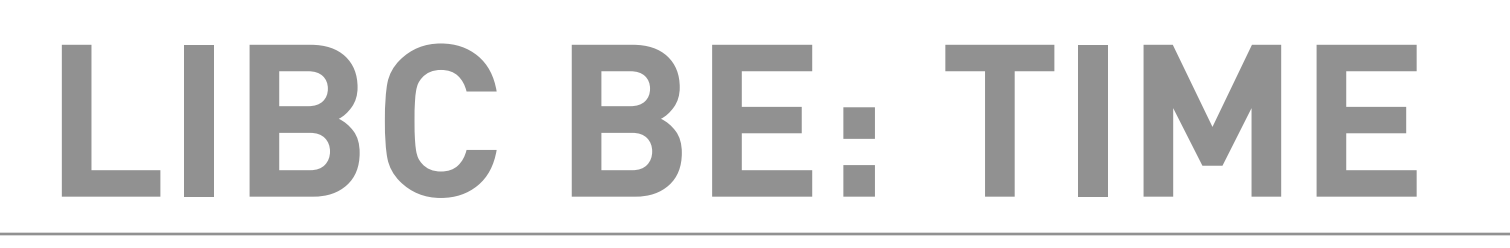

#### **Example 1:** POSIX time API

```
uint64 t __libc_14_rt_clock_offset;
int libc_be_rt_clock_gettime(struct timespec *tp)
{
  uint64_t clock;
   clock = l4re_kip()->clock;
   clock += __libc_l4_rt_clock_offset;
   tp->tv_sec = clock / 1000000;
   tp->tv_nsec = (clock % 1000000) * 1000;
   return 0;
}
```
L4Re-specific backend function (called by **time()** and other POSIX functions)

Replacment of POSIX function **time()**

```
time_t time(time_t *t)
```
 **struct timespec a;**

**{**

**}**

 **libc\_be\_rt\_clock\_gettime(&a);**

```
 if (t)
  *t = a.tr sec; return a.tv_sec;
```
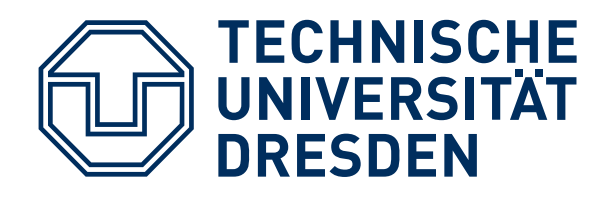

### **LIBC BE: MEMORY**

**Example 2:** memory management

- uClibc implements heap allocator
- Requests memory pages via mmap()
- Can be reused, if we provide **mmap()** 
	- self\_mem:
		- Minimalist, uses static pages from BSS
	- l4re\_mem:
		- Full **mmap()**, **munmap()** support
		- Requests memory as dataspaces

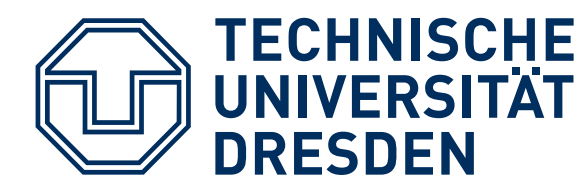

#### **LIBC BE: SIGNALS**

#### **Example 3:** POSIX signals

- Used for asynchronous event notification:
	- Timers: **setitimer()**
	- Exceptions: **SIGFPE**, **SIGSEGV**, **SIGCHLD**, ...
	- Issued by applications: **SIGUSR1**, **SIGUSR2**
- Signals on Linux:
	- Built-in kernel mechanism
	- Delivered upon return from kernel

#### ■ **How to implement signals in L4Re?**

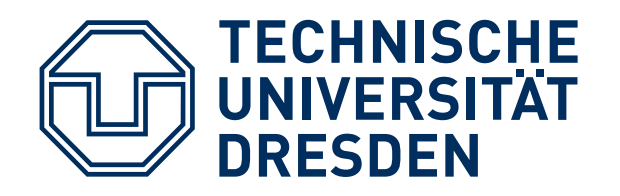

## **SIGNALS: L4RE**

- Dedicated thread **E** handles exceptions and timers
- **E** is exception handler of thread **T**
- Exceptions in **T** are reflected to **E**
- If app configured signal handler:
	- **E** sets up signal handler context
	- **E** resets **T**'s program counter to start of signal handler
	- **T** executes signal handler, returns
- If possible, **E** restarts **T** where it had been interrupted

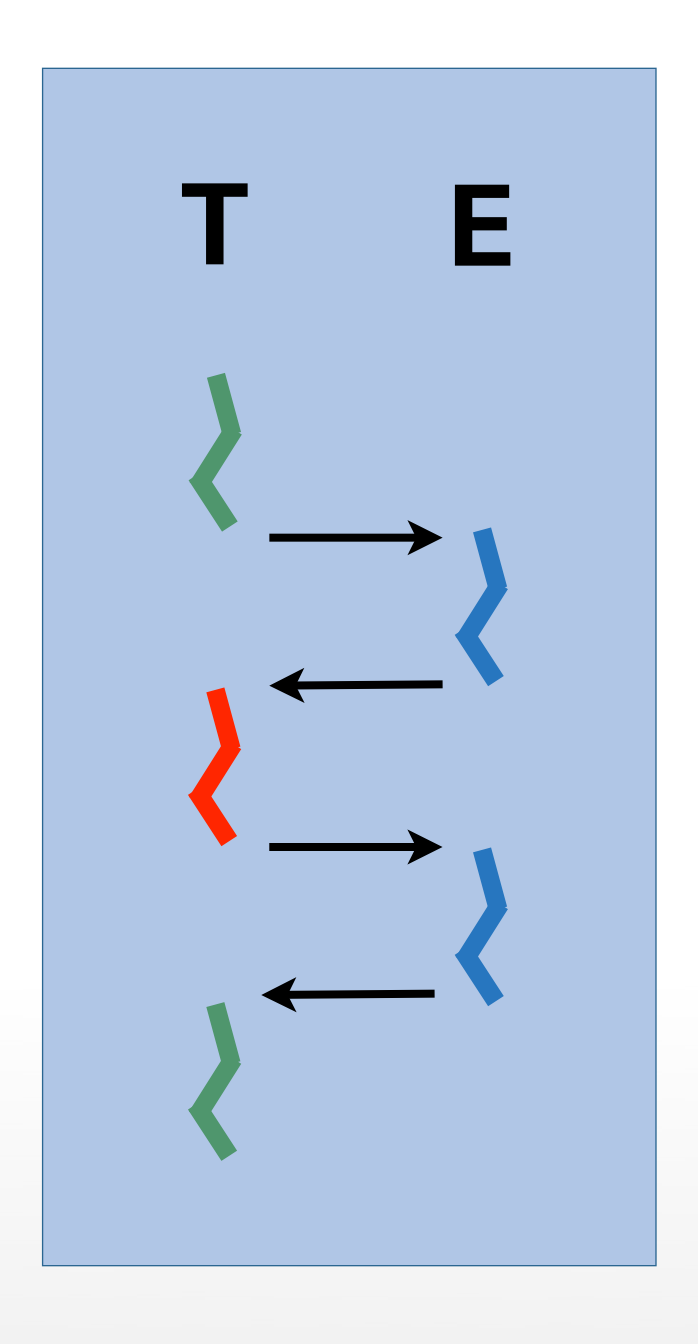

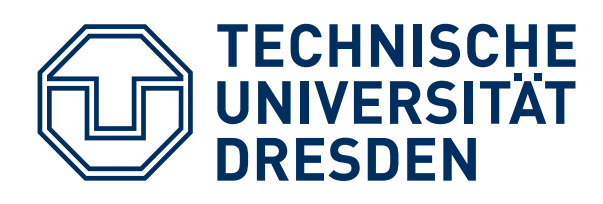

#### **SIGNALS: MECHANICS**

- **E**: handles exceptions:
	- Set up signal handler context:
		- Save **T**'s context
		- Push pointer to siginfo\_t, signal number
		- Push address of return trap
	- 14 utcb exc pc set(ctx, handler)
- **T**: execute signal handler, "returns" to trap
- **E**: resume thread after signal:
	- Exception generated, reflected to E
	- Detects return by looking at T's exception PC
	- Restore T's context saved on stack, resume

**Stack Frames (pre-exception) ucontext\_t ctx**

**siginfo\_t \*siginfo**

**int signum**

**Return address**

**void libc\_be\_sig\_return\_trap() { /\* trap, cause exception \*/ }**

#### UNIVERSITÄT SIGNALS: SUMMARY

- Basic mechanism for Fiasco.OC + L4Re:
	- Exceptions are mapped to IPC messages
	- E waits for exception IPCs in server loop
- Timers implemented as IPC timeouts:
	- **sigaction()** / **setitimer()** called by **T**
	- **T** communicates time to wait to **E**
	- **E** waits for IPC timeout
	- **E** raises exception in T to deliver **SIGALRM**

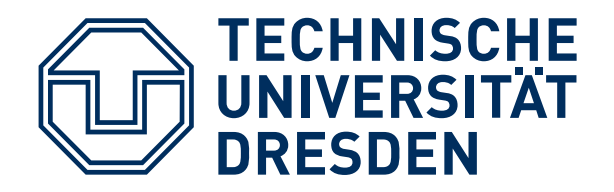

## **I/O SUPPORT?**

What is needed for file I/O?

- fprintf() support: easy, just replace write()
- Minimalist backend can output text

```
#include <unistd.h>
#include <errno.h>
#include <l4/sys/kdebug.h>
int write(int fd, const void *buf, size t count) THROW
{
  /* just accept write to stdout and stderr */
  if (fd == STDOUT FILENO) || (fd == STDERR FILENO)) {
       l4kdb_outnstring((const char*)buf, count);
       return count;
 }
   /* writes to other fds shall fail fast */
   errno = EBADF;
   return -1;
}
```
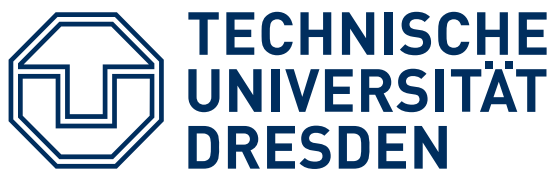

### **ROM FILE SYSTEM**

- $\blacksquare$  (1) Application calls open(, rom/hello")
- (2) VFS traverses mount tree, finds Ns\_fs mounted at "rom"
- (3) VFS asks Ns\_fs to provide a file for name "hello", Ns\_fs calls its get\_entry() method
- (4) Ns\_fs::get\_entry() creates new Ro\_file object from read-only dataspace provided by **MOE**
- (5) VFS registers file handle for Ro\_file objec
- (6) Application calls read(): ends in Ro\_file::readv()
- (7) Ro\_file::readv() attaches dataspace, copies requested data into read buffer

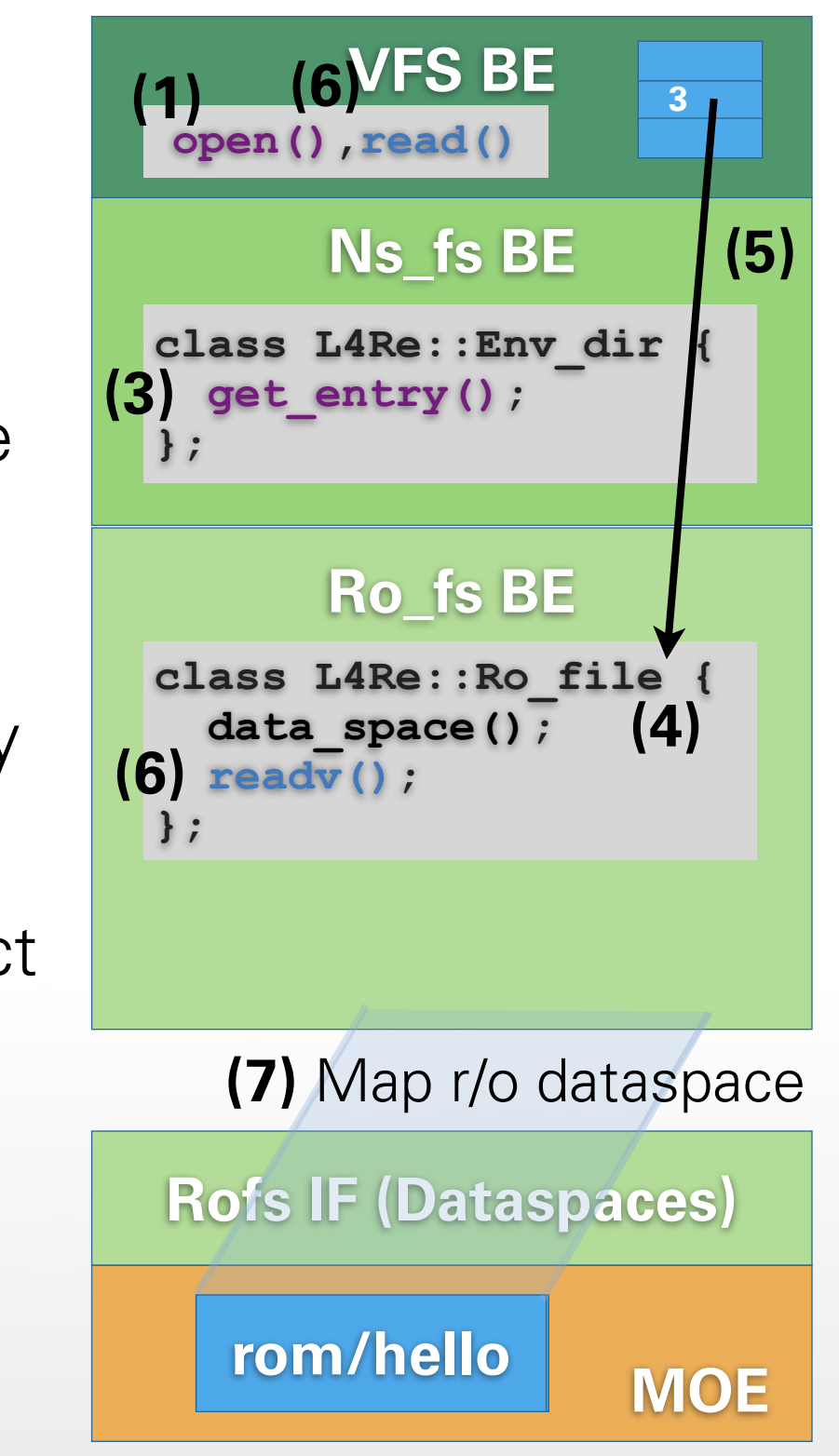

### **POSIX: SUMMARY**

- L4Re offers significant part of POSIX APIs
	- C library: strcpy(), ...
	- Dynamic memory allocation:
		- $m$ alloc(), free(),  $m$ map(),  $\dots$
		- Based on L4Re dataspaces
	- Threads, synchronization: Pthread
	- Signal handling
	- I/O support: files, terminal, time, (sockets)
- POSIX is enabler: sqlite, Cairo, SDL, shell, ...

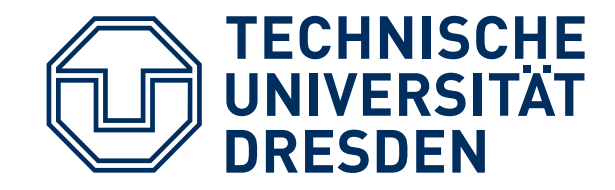

# **APPLICATION-LEVEL VIRTUALIZATION**

#### **RICH FRAMEWORKS**

- POSIX is limited to basic OS abstractions
	- No graphics, GUI support
	- No audio support
- Examples for more powerful APIs:
	- SDL "Simple Direct Media Layer":
		- Multimedia applications and games
	- Qt toolkit:
		- Rich GUIs with tool support
		- Fairly complete OS abstractions

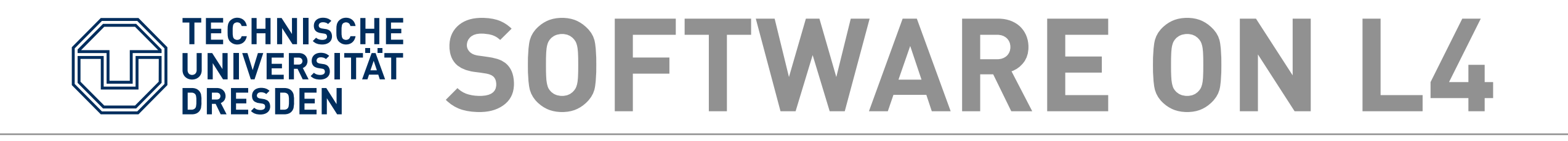

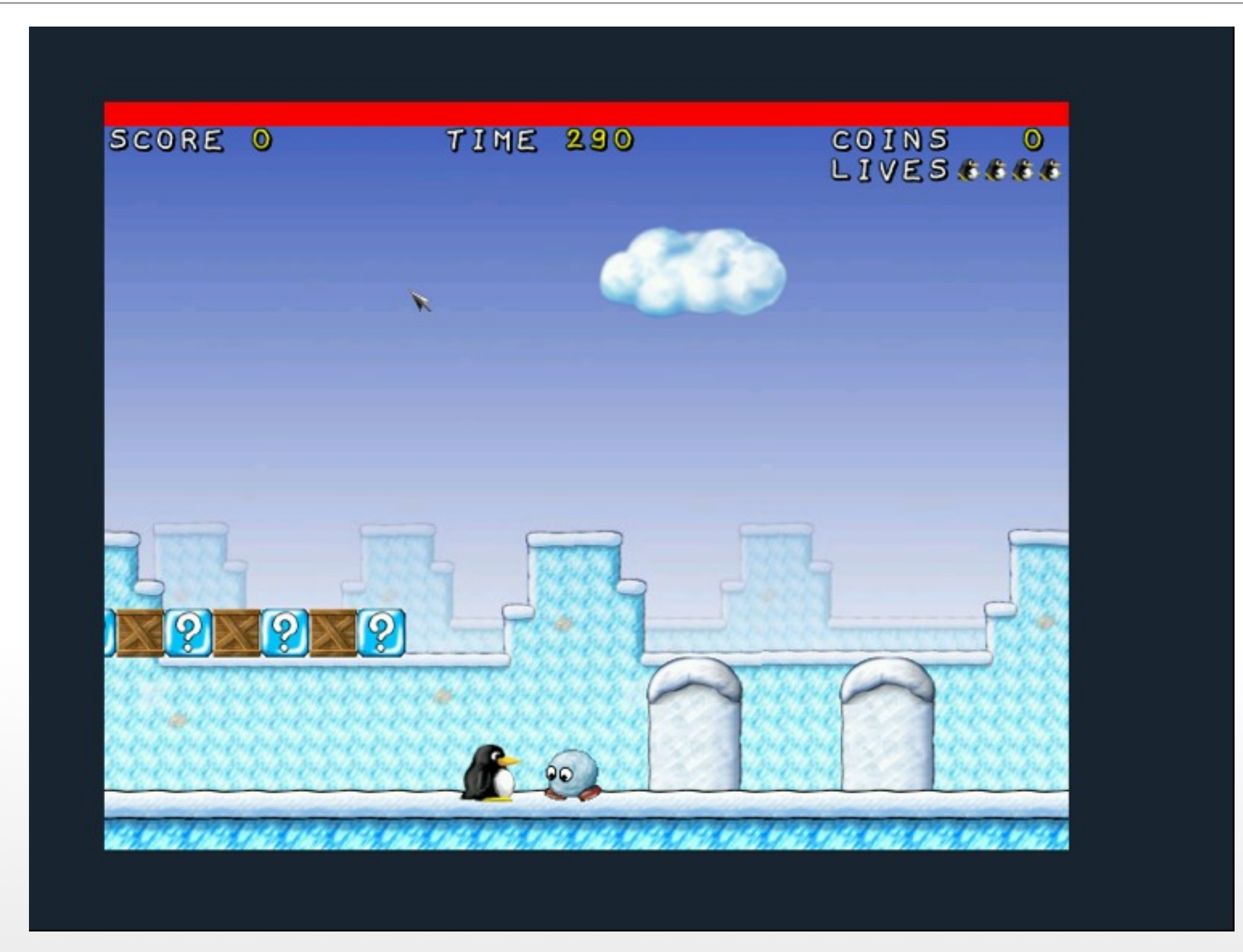

#### **TECHNISCHE SOFTWARE ON L4**

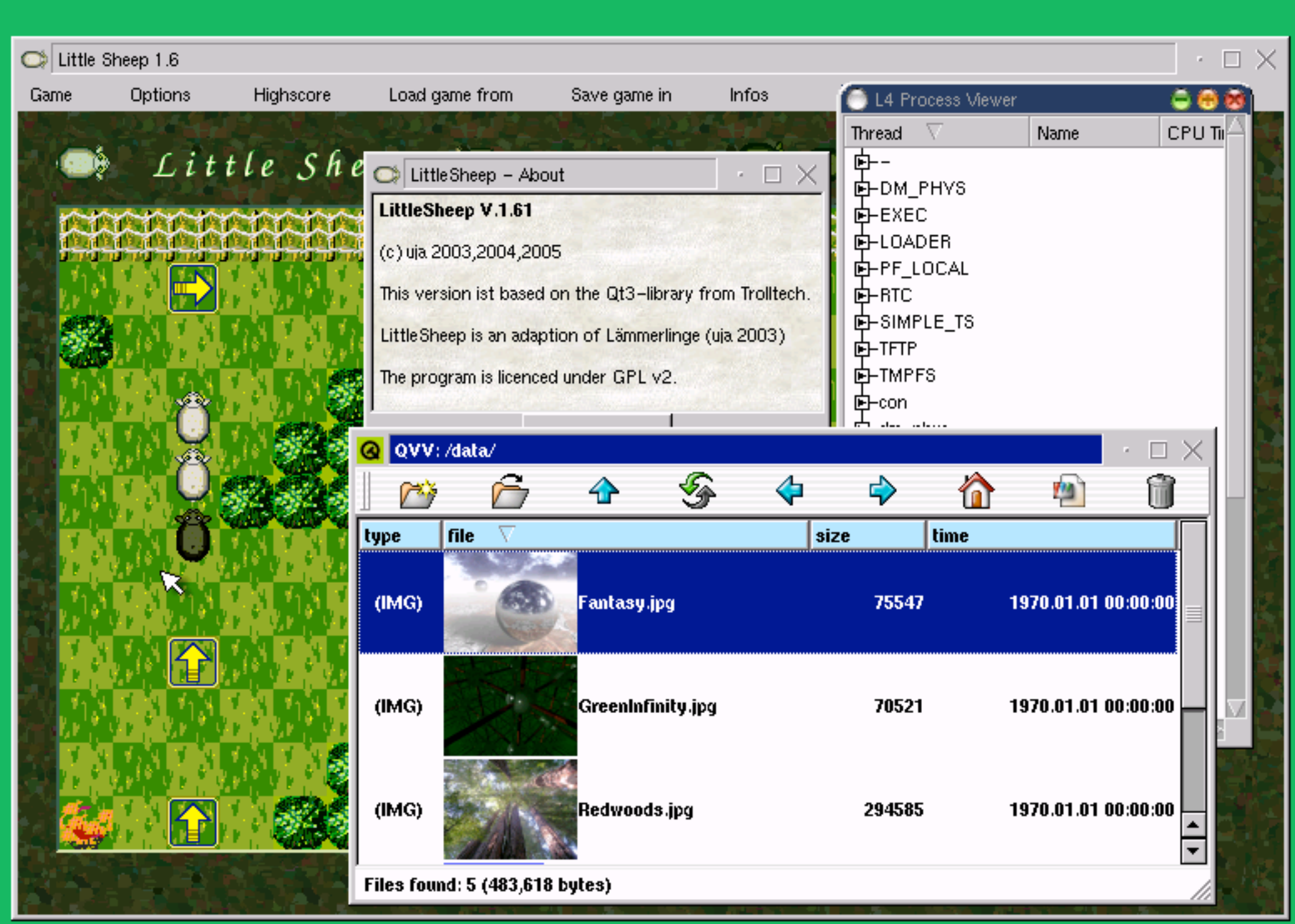

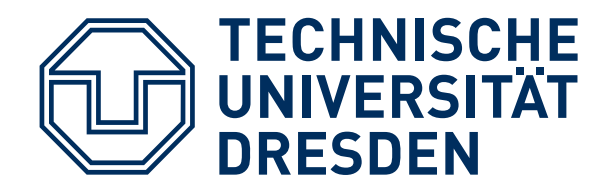

## **QT TOOLKIT**

- **Qt** is a multi-platform toolkit library
- Compile & run same application on multiple platforms:
	- UNIX/X11, Embedded Linux
	- Windows, Mac OS X
	- Also ported to *L4Env*, *L4Re*, *Genode*
- **Qt/L4Env** based on Qt3 for Embedded Linux:
	- Brings its own windowing system
	- Relies on POSIX-like OS

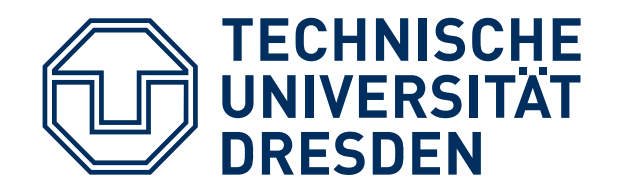

## **QT/L4ENV PORT**

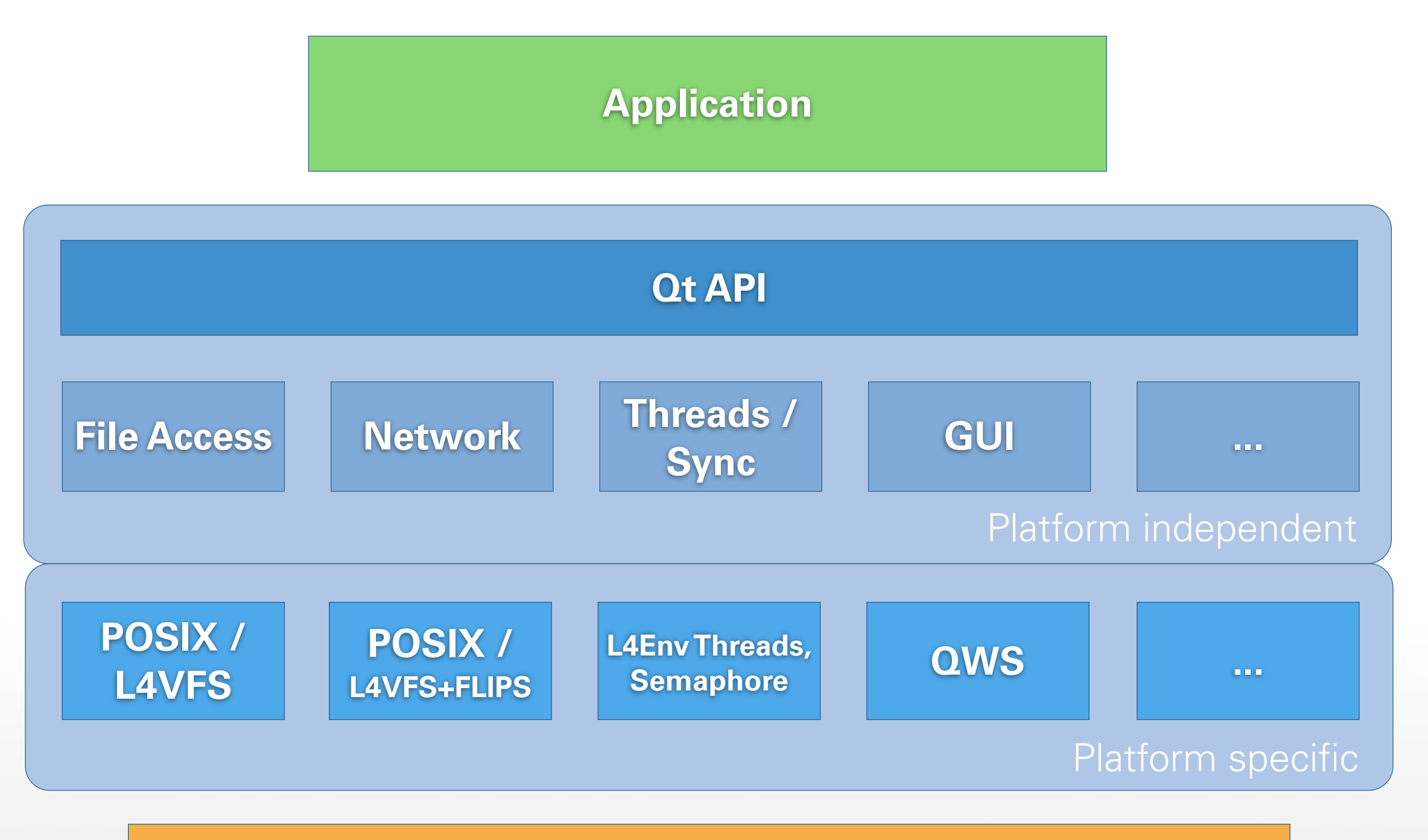

#### **Operating System (POSIX compliant)**

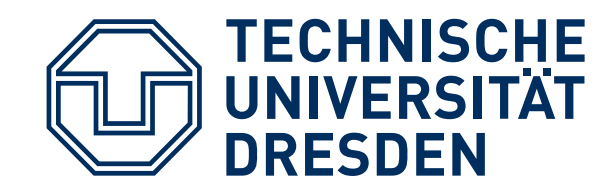

### **DEMO**

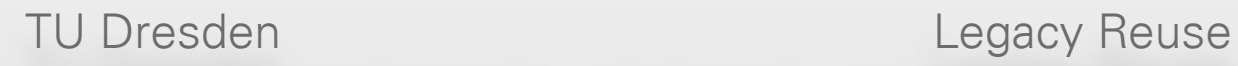

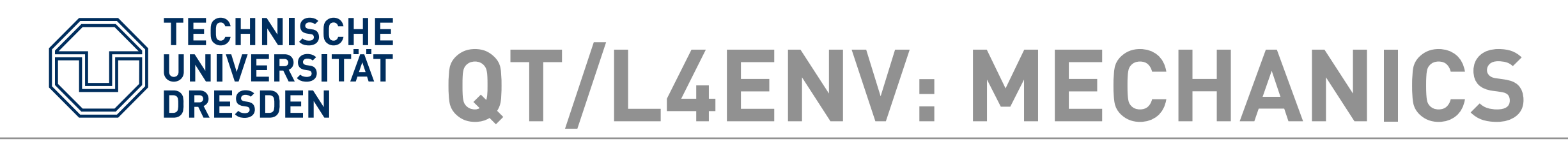

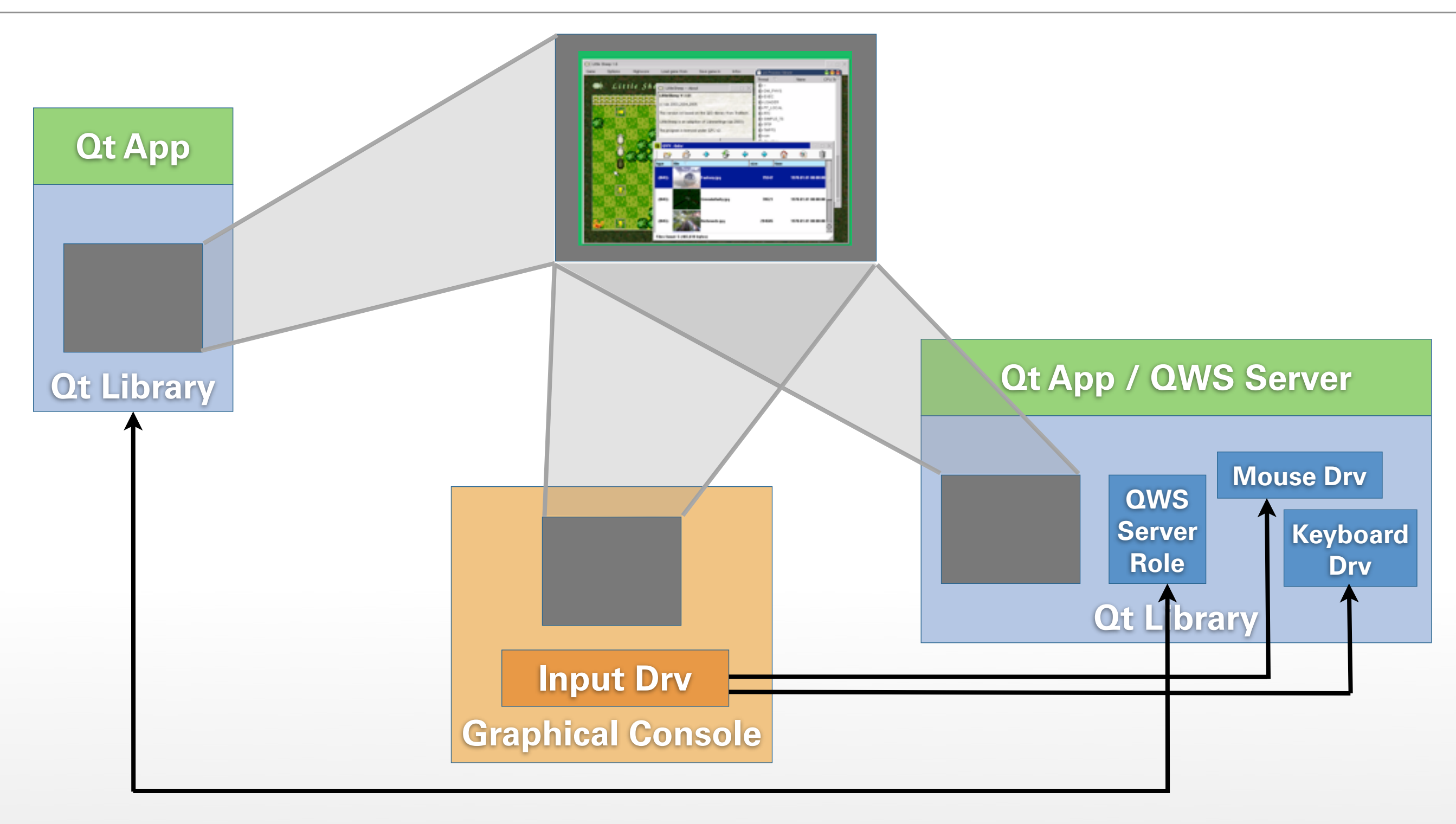

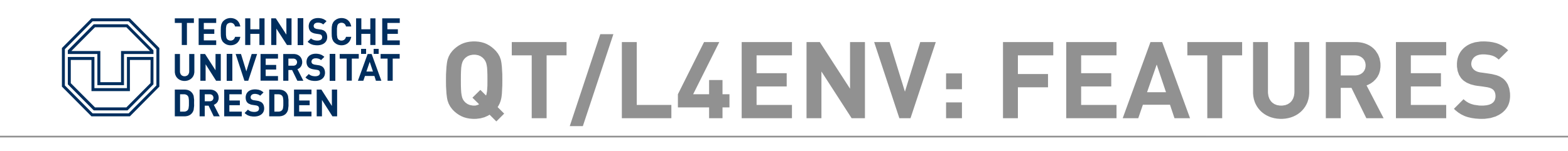

- Thanks to POSIX APIs available on L4:
	- Complete Qt GUI framework
	- Threads, synchronization
	- File access (L4VFS or L4Re VFS)
	- Limited network access:
		- L4Env: basic functionality with L4VFS IP stack "FLIPS"
		- L4Re: ???
	- Tool support

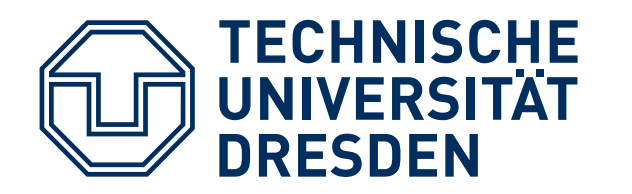

#### **QT DESIGNER**

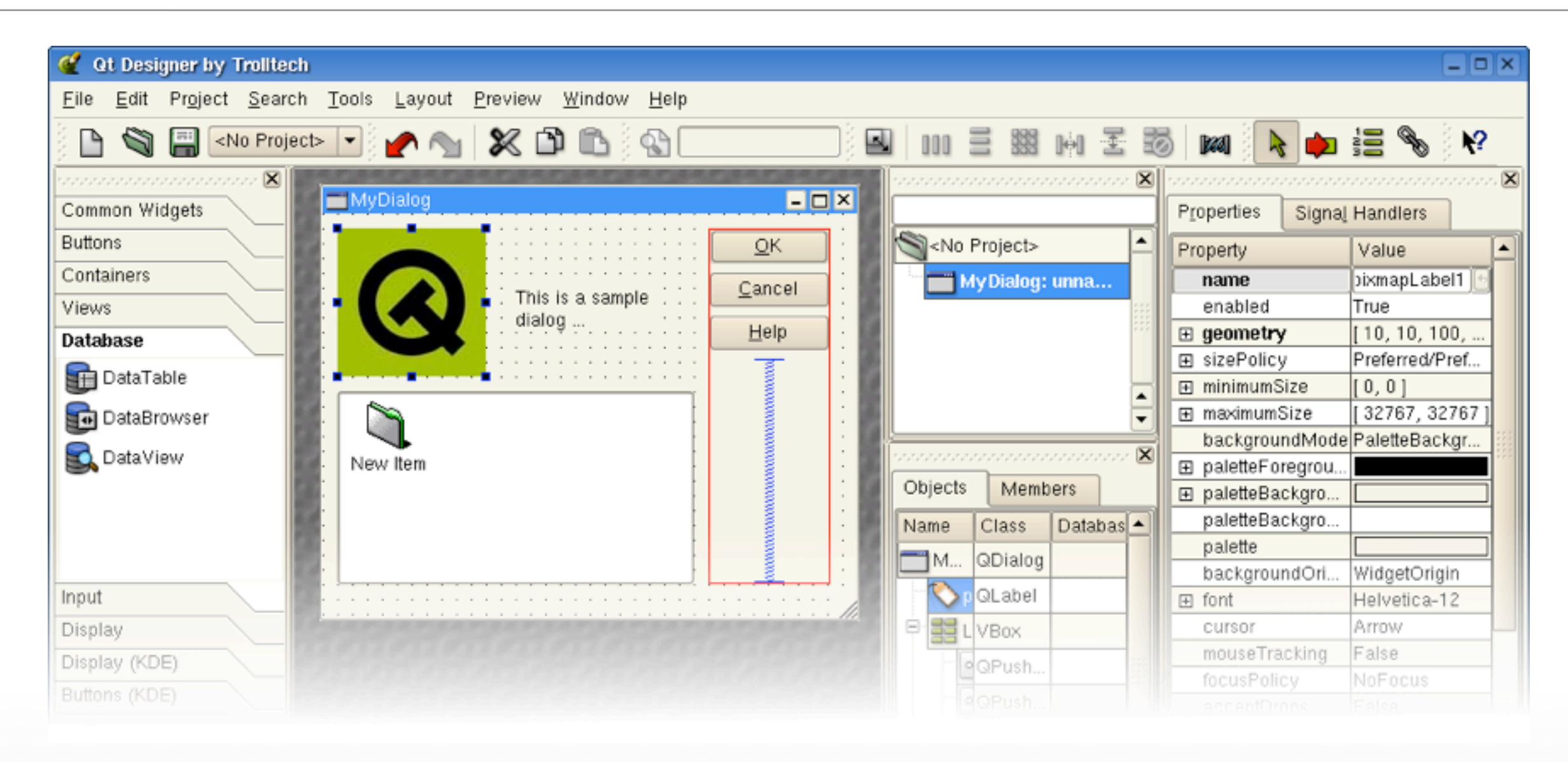

#### ■ Tools: Qt Designer, UI compiler (uic), moc

■ Test Applications (or parts of them) on Linux

TU Dresden Legacy Reuse

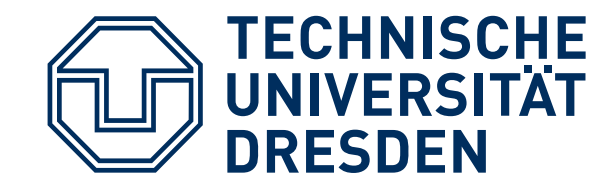

## **LEGACY OPERATING SYSTEM AS A TOOLBOX**

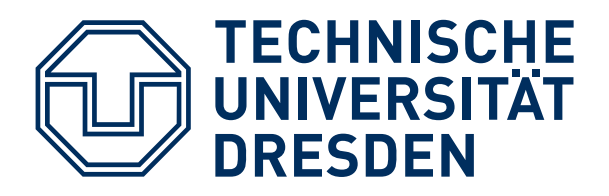

## **LINUX TOOLBOX**

- Applications are nice, but there's more ...
- Legacy OSes have lots of:
	- Device drivers
	- Protocol stacks
	- File systems
- Reuse drivers in natural environment
	- Also see paper: "Unmodified Device Driver Reuse and Improved *System Dependability via Virtual Machines" ,* by LeVasseur, Uhlig, Stoess, Götz)
- L4Linux:
	- **Hybrid applications:** access legacy OS + L4Re
	- **In-kernel support:** bridge Linux services to L4Re

TU Dresden **Legacy Reuse** 

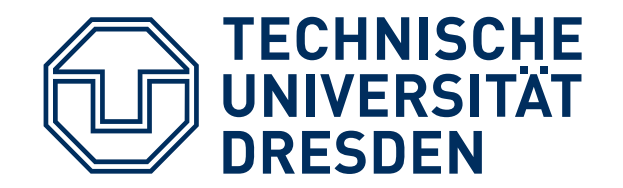

#### **GENERAL IDEA**

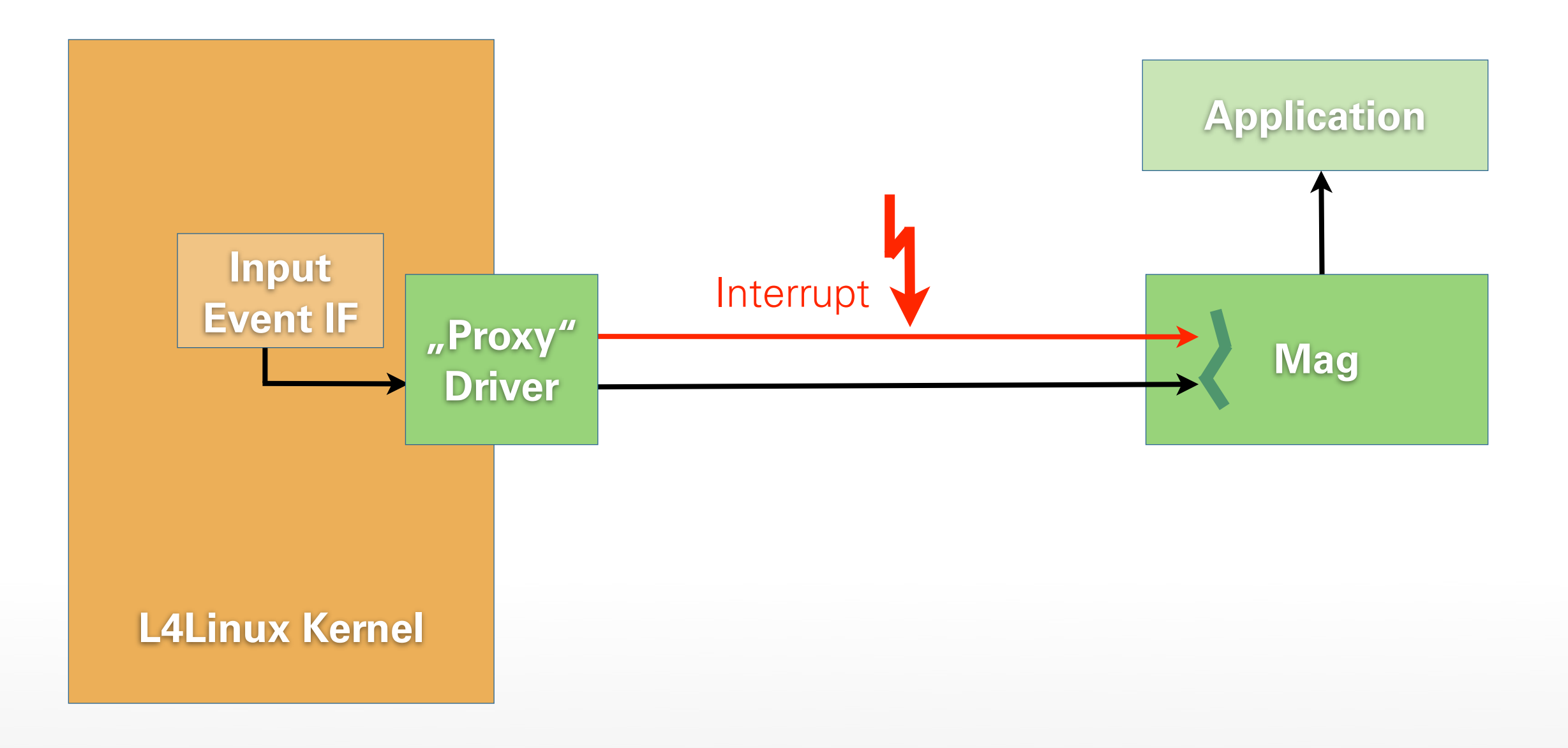

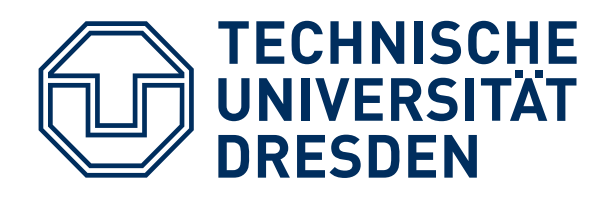

## **ACCESS L4LINUX**

- L4Linux has drivers
- L4Re has great infrastructure for servers:
	- IPC framework
	- Generic server loop
- **Problem:** C vs. C++, calling conventions
- **Bridge:** allow calls from Linux to L4Re
	- L4Re underneath L4Linux export C functions
	- L4Linux kernel module calls them

TU Dresden **Legacy Reuse** 

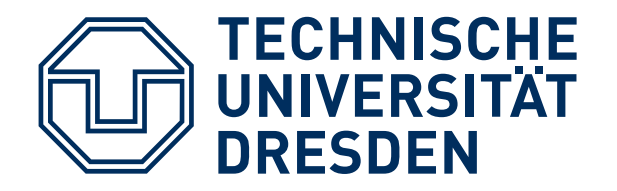

### **INPUT DRIVER**

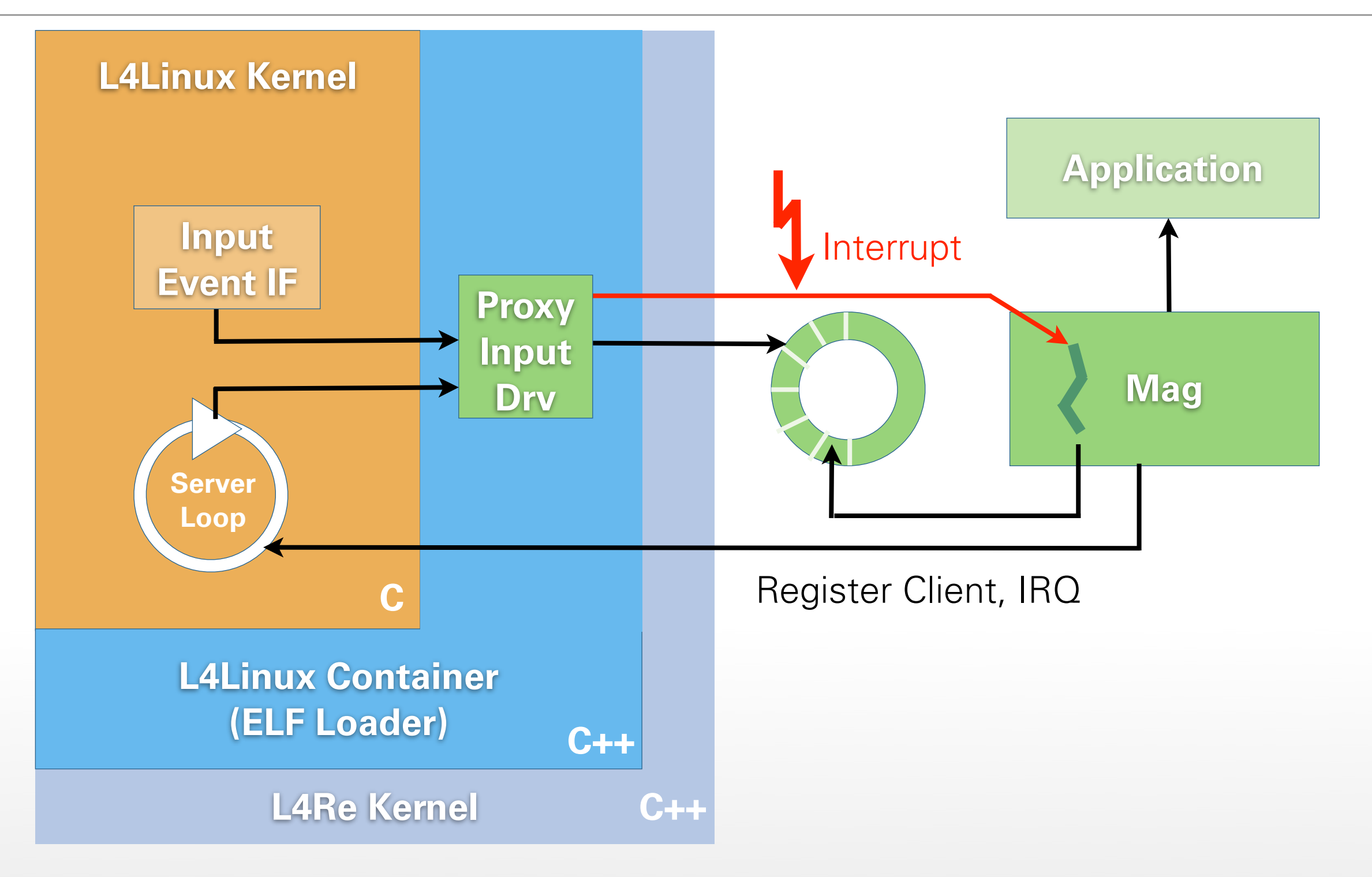

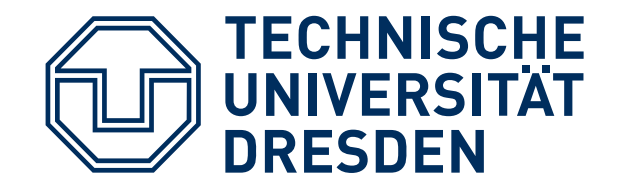

## **WHAT'S NEXT?**

- **Later today:** Paper reading exercise
- **December 21:** Lecture "Security Intro"

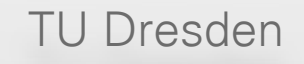

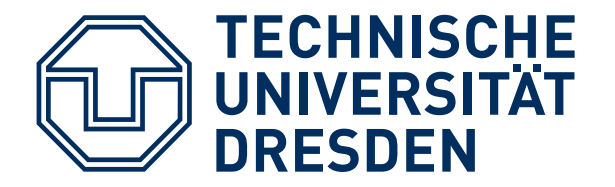

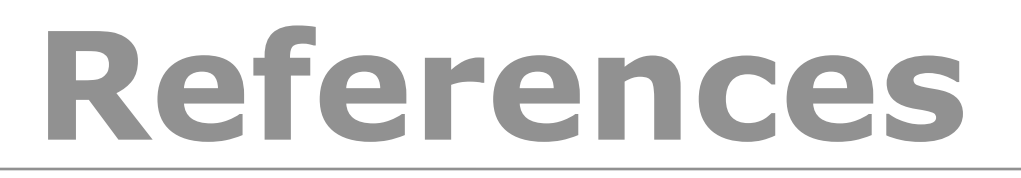

- [1] Carsten Weinhold: "Portierung von Qt auf DROPS", TU Dresden, Großer Beleg 2005, *[http://os.inf.tu-dresden.de/paper\\_ps/weinhold-beleg.pdf](http://os.inf.tu-dresden.de/paper_ps/weinhold-beleg.pdf)*
- [2] Resources on POSIX standard: *<http://standards.ieee.org/regauth/posix/>*
- [3] **"Unmodified Device Driver Reuse and Improved System Dependability via Virtual Machines"** , by J. LeVasseur, V. Uhlig, J. Stoess, S. Götz, OSDI 2004

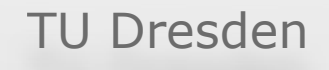